# **IBM System z Technology Summit**

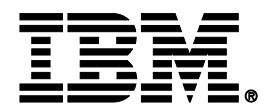

DB2 9 & DB2 10 for z/OS Optimizer Tom Beavin, DB2 Optimizer Development [beavin@us.ibm.com](mailto:beavin@us.ibm.com) 4/12/2011

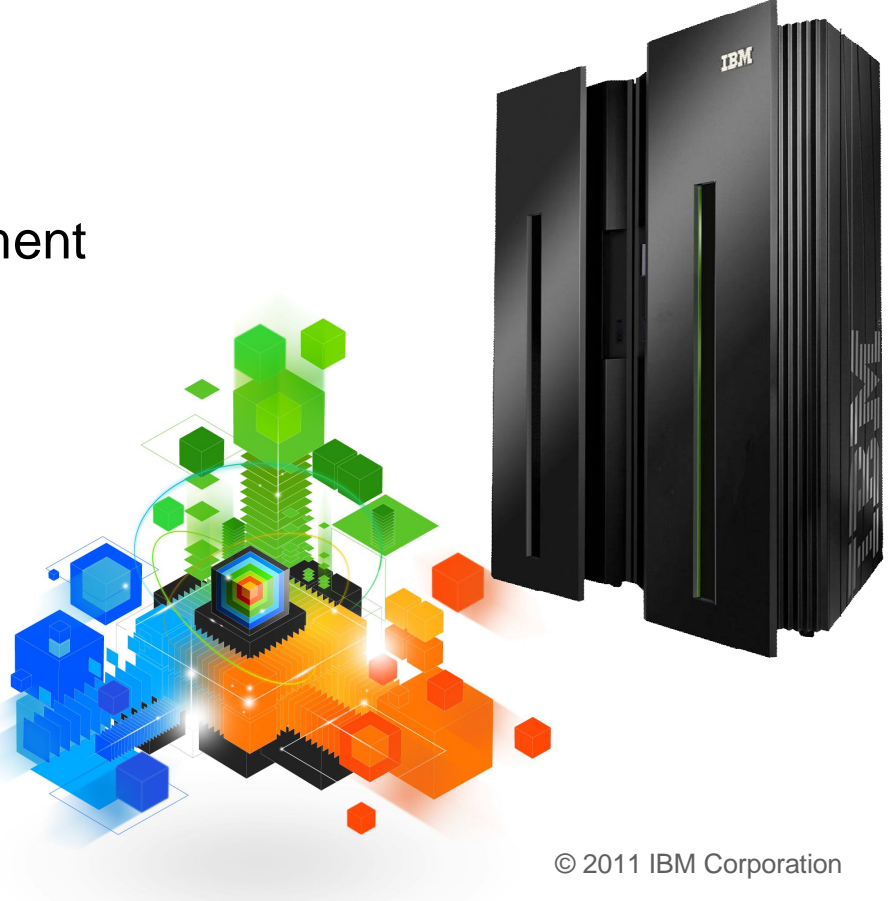

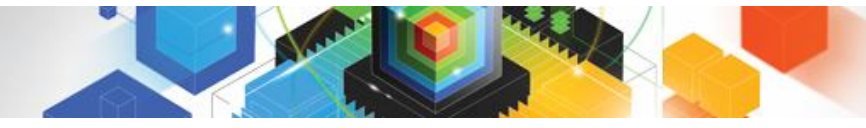

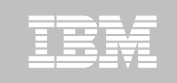

## Disclaimer

*© Copyright IBM Corporation 2011. All rights reserved. U.S. Government Users Restricted Rights - Use, duplication or disclosure restricted by GSA ADP Schedule Contract with IBM Corp.*

*THE INFORMATION CONTAINED IN THIS PRESENTATION IS PROVIDED FOR INFORMATIONAL PURPOSES ONLY. WHILE EFFORTS WERE MADE TO VERIFY THE COMPLETENESS AND ACCURACY OF THE INFORMATION CONTAINED IN THIS PRESENTATION, IT IS PROVIDED "AS IS" WITHOUT WARRANTY OF ANY KIND, EXPRESS OR IMPLIED. IN ADDITION, THIS INFORMATION IS BASED ON IBM'S CURRENT PRODUCT PLANS AND STRATEGY, WHICH ARE SUBJECT TO CHANGE BY IBM WITHOUT NOTICE. IBM SHALL NOT BE RESPONSIBLE FOR ANY DAMAGES ARISING OUT OF THE USE OF, OR OTHERWISE RELATED TO, THIS PRESENTATION OR ANY OTHER DOCUMENTATION. NOTHING CONTAINED IN THIS PRESENTATION IS INTENDED TO, NOR SHALL HAVE THE EFFECT OF, CREATING ANY WARRANTIES OR REPRESENTATIONS FROM IBM (OR ITS SUPPLIERS OR LICENSORS), OR ALTERING THE TERMS AND CONDITIONS OF ANY AGREEMENT OR LICENSE GOVERNING THE USE OF IBM PRODUCTS AND/OR SOFTWARE.*

IBM, the IBM logo, ibm.com, DB2 and z/OS are trademarks or registered trademarks of International Business Machines Corporation in the United States, other countries, or both. If these and other IBM trademarked terms are marked on their first occurrence in this information with a trademark symbol (® or ™), these symbols indicate U.S. registered or common law trademarks owned by IBM at the time this information was published. Such trademarks may also be registered or common law trademarks in other countries. A current list of IBM trademarks is available on the Web at "Copyright and trademark information" at [www.ibm.com/legal/copytrade.shtml](http://www.ibm.com/legal/copytrade.shtml)

Other company, product, or service names may be trademarks or service marks of others.

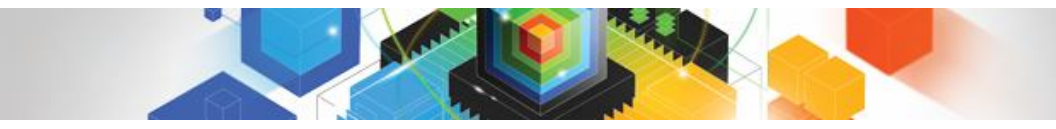

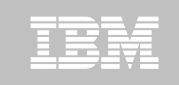

## Agenda

### **Bind/Prepare**

- Plan management
- Hints/Bind options
- Explain
- Dynamic Statement Caching
- REOPT
- **Optimizer costing**
- **Runtime query performance**
- $\blacksquare$  Indexing
- **Complex queries**

## Plan Management Overview

**Ability to backup your static SQL packages (DB2 9)**

#### **At REBIND**

- Save old copies of packages in Catalog/Directory
- Switch back to previous or original version

#### **Two flavors**

- BASIC
	- 2 copies: Current and Previous
- EXTENDED
	- 3 copies: Current, Previous, Original
- Default controlled by a ZPARM
- Also supported as REBIND options

ŦĦ

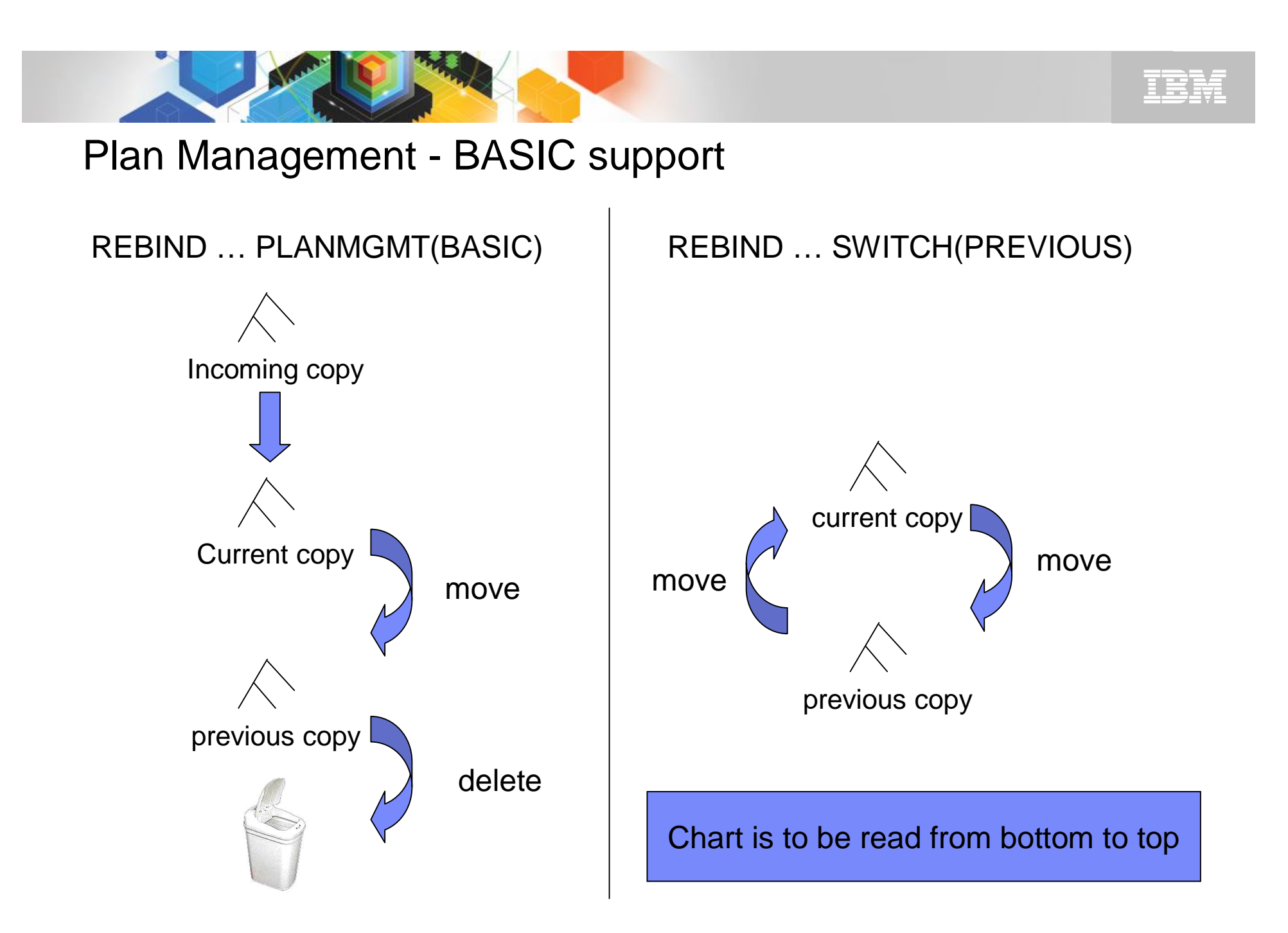

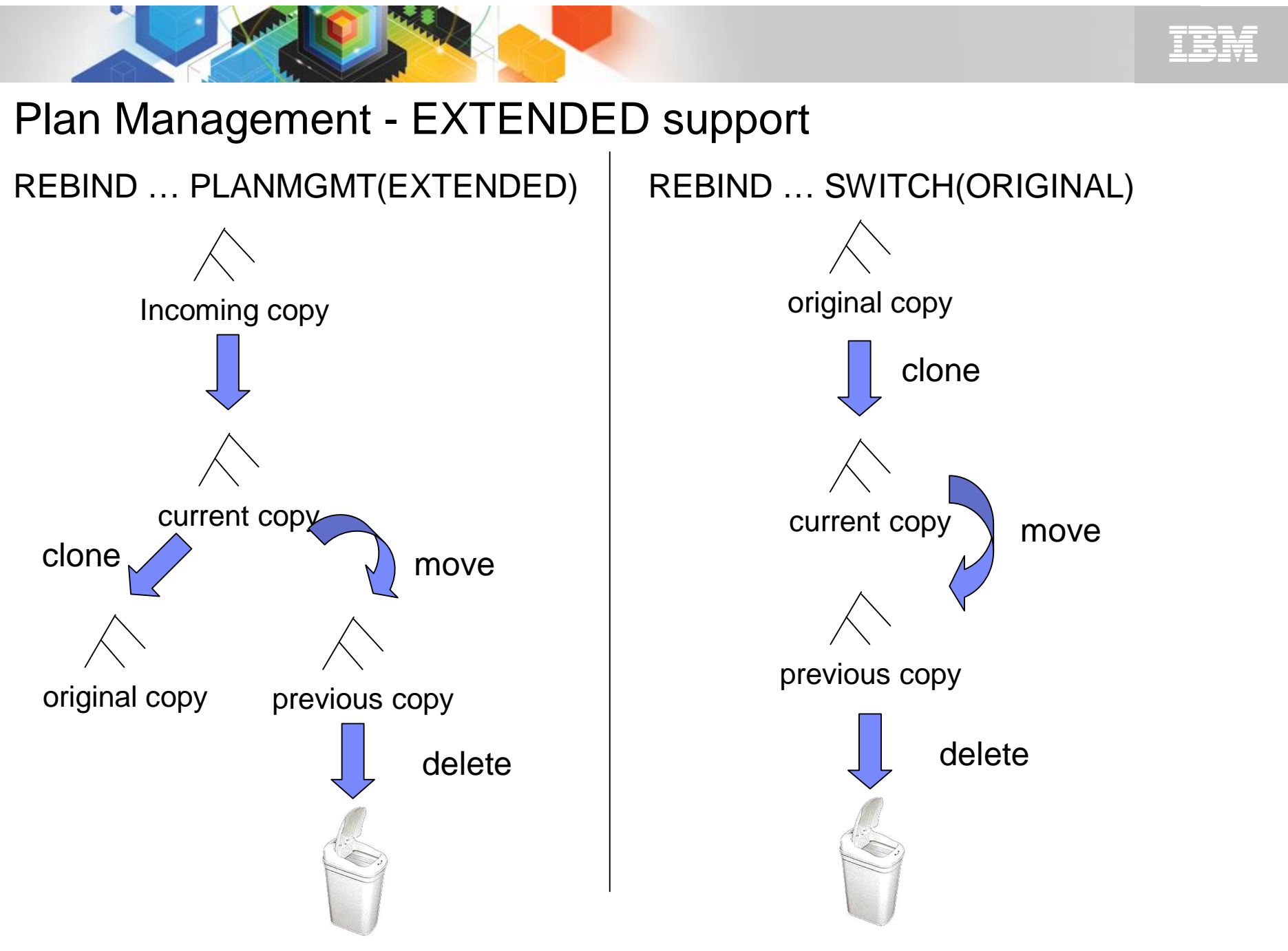

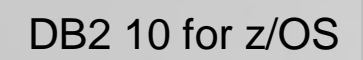

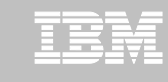

# DB2 10 Updates to Plan Management

### **SYSIBM.SYSPACKCOPY**

- New catalog table
- Hold SYSPACKAGE-style metadata for any previous or original package copies
- No longer need to SWITCH to see information on inactive copies
	- Complaint from DB2 9

### **APRETAINDUP option of REBIND**

- Default YES
	- Retain duplicate for BASIC or EXTENDED
- Optional NO
	- Do not retain duplicate access path as PREVIOUS or ORIGINAL
		- PREVIOUS/ORIGINAL must be from DB2 9 or later

DB2 10 for z/OS

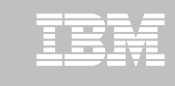

# What-if? BIND

- **BIND package to see what new**
- **Bind package EXPLAIN(ONLY) and/or SQLERROR(CHECK)**
	- Existing package copies are not overwritten
		- Performs explain or syntax/semantic error checks on SQL
	- Requires BIND, BINDAGENT, or EXPLAIN privilege.
	- Supported for BIND only
		- Not REBIND
		- Targeted to application changes
			- Eg. Development environment is DB2 LUW, production DB2 for z/OS

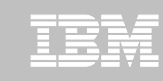

# Retrieving Access Path with EXPLAIN(NO)

### **EXPLAIN PACKAGE**

- Extract existing PLAN\_TABLE information for packages  $\sqrt{\nabla}$ 
	- NOT a new explain
	- The package/copy must be created on DB2 9 or later
- Useful if you didn't BIND with EXPLAIN(YES)
	- Or PLAN\_TABLE entries are lost

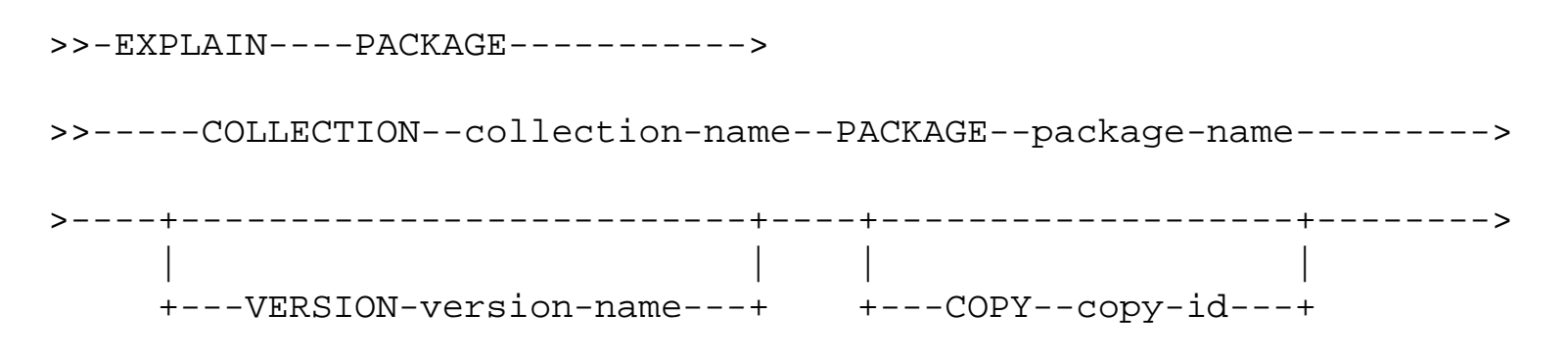

• COPY-ID can be 'CURRENT' , 'PREVIOUS' , 'ORIGINAL'

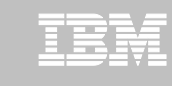

# Access Path Stability with statement level hints

### **Current limitations in hint matching**

- QUERYNO is used to link queries to their hints a bit fragile
- For dynamic SQL, require a change to apps can be impractical

#### **New mechanisms:**

- Associate query text with its corresponding hint … more robust
- Hints enforced for the entire DB2 subsystem
	- irrespective of static vs. dynamic, etc.
- Hints integrated into the access path repository
- **PLAN\_TABLE isn't going away**
- **Only the "hint lookup" mechanism is being improved.**

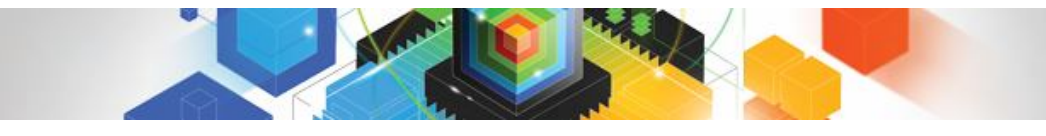

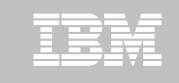

## Access Path Repository – Hints/Statement level

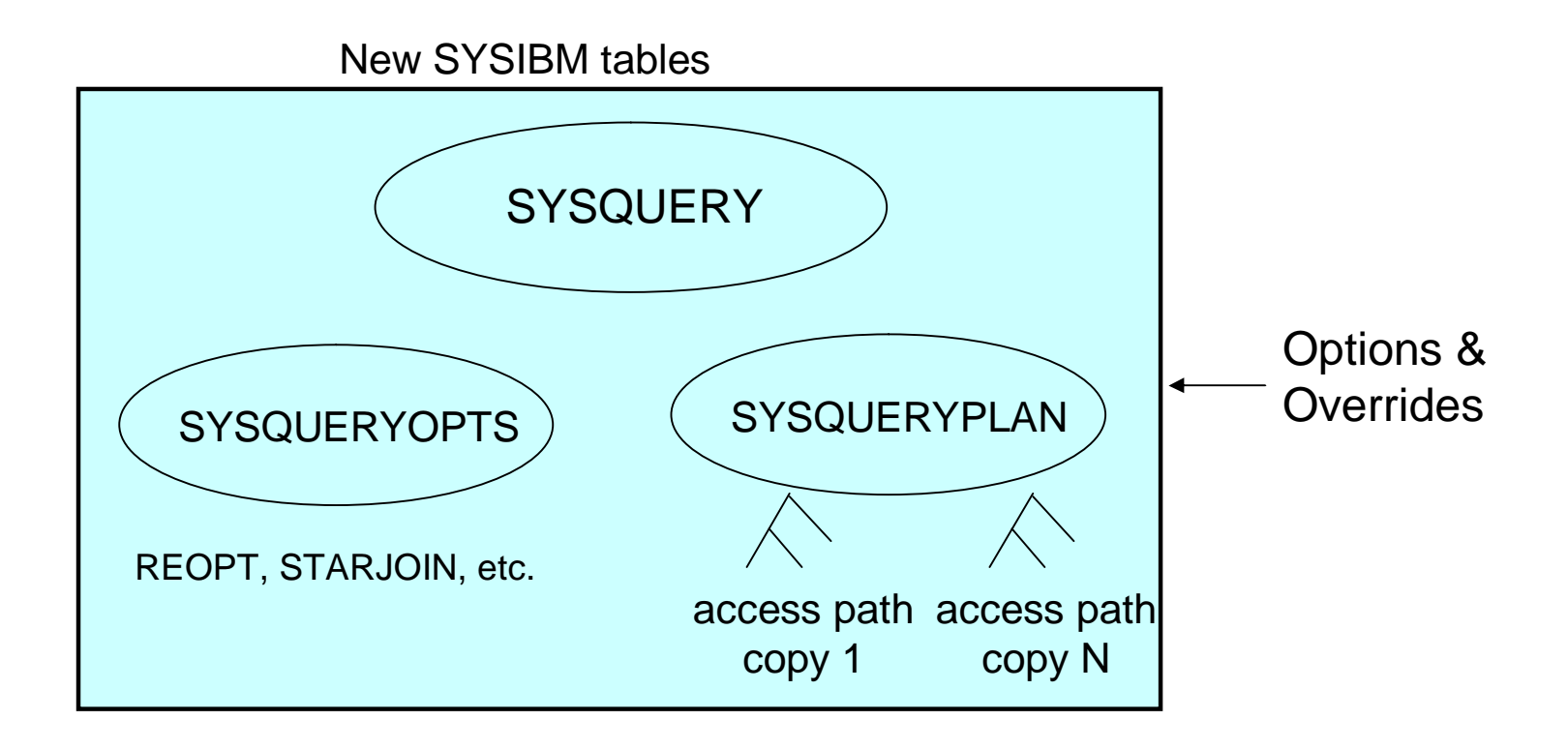

DB2 10 for z/OS

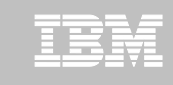

## Statement level hints (cont.)

### **Steps to use new hints mechanism**

- Populate a user table DSN\_USERQUERY\_TABLE with query text
- Populate PLAN\_TABLE with the corresponding hints
- Run new command BIND QUERY
	- To integrate the hint into the repository.
- FREE QUERY can be used to remove the hint.

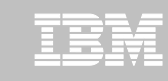

# Statement-level BIND options

### **Statement-level granularity may be required rather than:**

- Subsystem level ZPARMs (STARJOIN, SJTABLES, MAX\_PAR\_DEGREE)
- Package level BIND options (REOPT, DEF\_CURR\_DEGREE)

#### **For example**

– Only one statement in the package needs REOPT(ALWAYS)

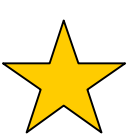

#### **New mechanism for statement-level bind options:**

- Similar to mechanism used for hints
- DSN\_USERQUERY\_TABLE can also hold per-statement options

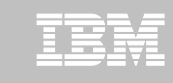

# Literal Replacement

- **Dynamic SQL with literals can now be re-used in the cache** 
	- Literals replaced with &
		- Similar to parameter markers but not the same
- **To enable either you:-**
	- Put CONCENTRATE STATEMENTS WITH LITERALS in the PREPARE ATTRIBUTES clause
	- Or set LITERALREPLACEMENT in the ODBC initialization file
	- Or set the keyword enableLiteralReplacement= 'YES' in the JCC Driver

#### **Lookup Sequence**

- Original SQL with literals is looked up in the cache
- If not found, literals are replaced and new SQL is looked up in the cache
	- Additional match on literal usability
	- Can only match with SQL stored with same attribute, not parameter marker
- If not found, new SQL is prepared and stored in the cache

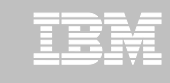

Literal Replacement …

**Example:**

WHERE ACCOUNT\_NUMBER = 123456

– This would be replaced by

WHERE ACCOUNT NUMBER =  $\&$ 

#### **Performance Expectation**

- Using parameter marker still provides best performance
- Biggest performance gain for repeated SQL with different literals
- NOTE: Access path is not optimized for literals
	- True for parameter markers/host variables today
	- Need to use REOPT for that purpose

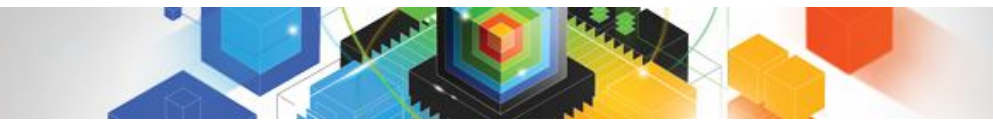

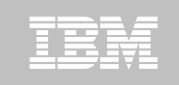

# Agenda

- **Bind/Prepare**
- **Optimizer costing**
	- RUNSTATS
	- Cost model enhancements
	- Subquery costing
- **Runtime query performance**
- $\blacksquare$  Indexing
- **Complex queries**

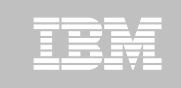

## Histogram Statistics

### RUNSTATS **will produce equal-depth histogram**

- Each quantile (range) will have approx same number of rows
	- Not same number of values
- Another term is range frequency

#### **Example**

- 1, 3, 3, 4, 4, 6, 7, 8, 9, 10, 12, 15 (sequenced)
- Lets cut that into 3 quantiles.

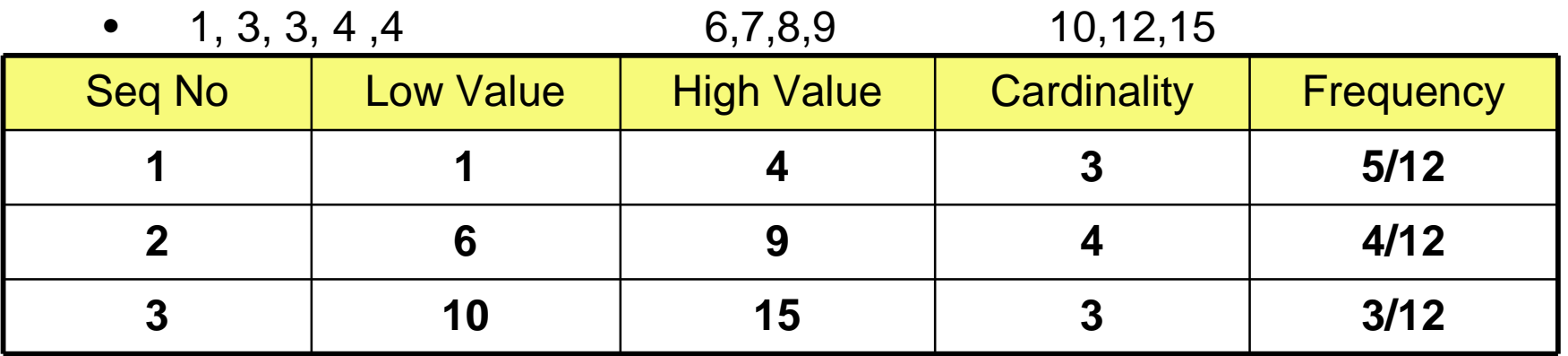

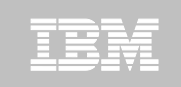

## Histogram Statistics Notes

## **RUNSTATS**

- Maximum 100 quantiles for a column
- Same value columns WILL be in the same quantile
- Quantiles will be similar size but:
	- Will try to avoid big gaps inside quantiles
	- Highvalue and lowvalue may have separate quantiles
	- Null WILL have a separate quantile
- **Supports column groups as well as single columns**
- **Think "frequencies" for high cardinality columns**

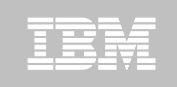

# Histogram Statistics Example

**SAP uses INTEGER (or VARCHAR) for YEAR-MONTH**

WHERE YEARMONTH BETWEEN 200601 AND 200612

- Assuming data for 2006 & 2007
	- $FF = (high-value low-value) / (high2key low2key)$
	- $FF = (200612 200601) / (200711 200602)$
	- **10% of rows estimated to return**

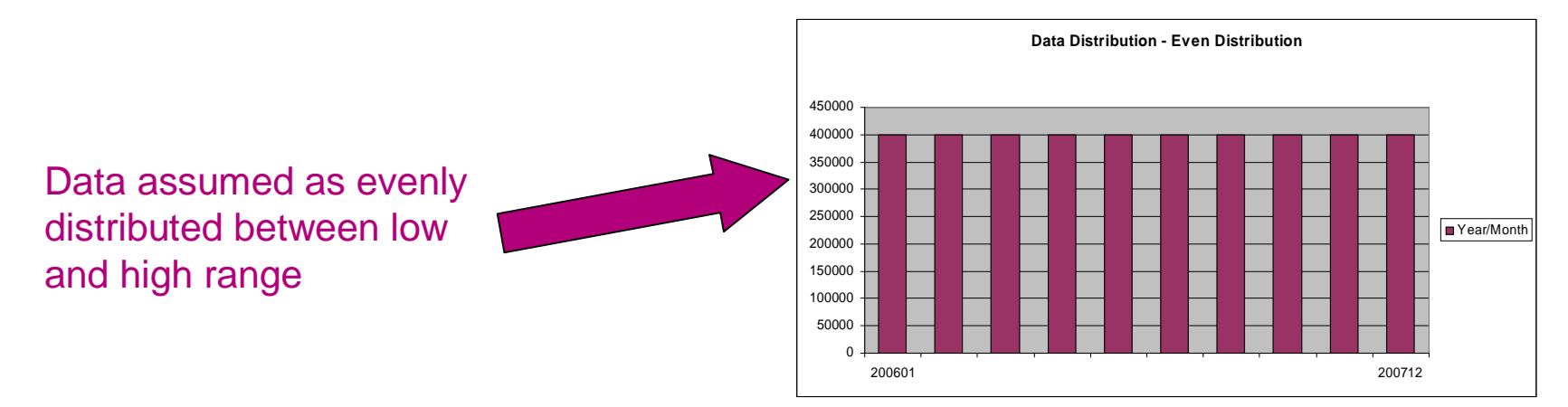

**19** © 2011 IBM Corporation

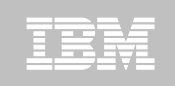

## Histogram Statistics Example

- Example (cont.)
	- Data only exists in ranges 200601-12 & 200701-12
		- Collect via histograms
			- 45% of rows estimated to return

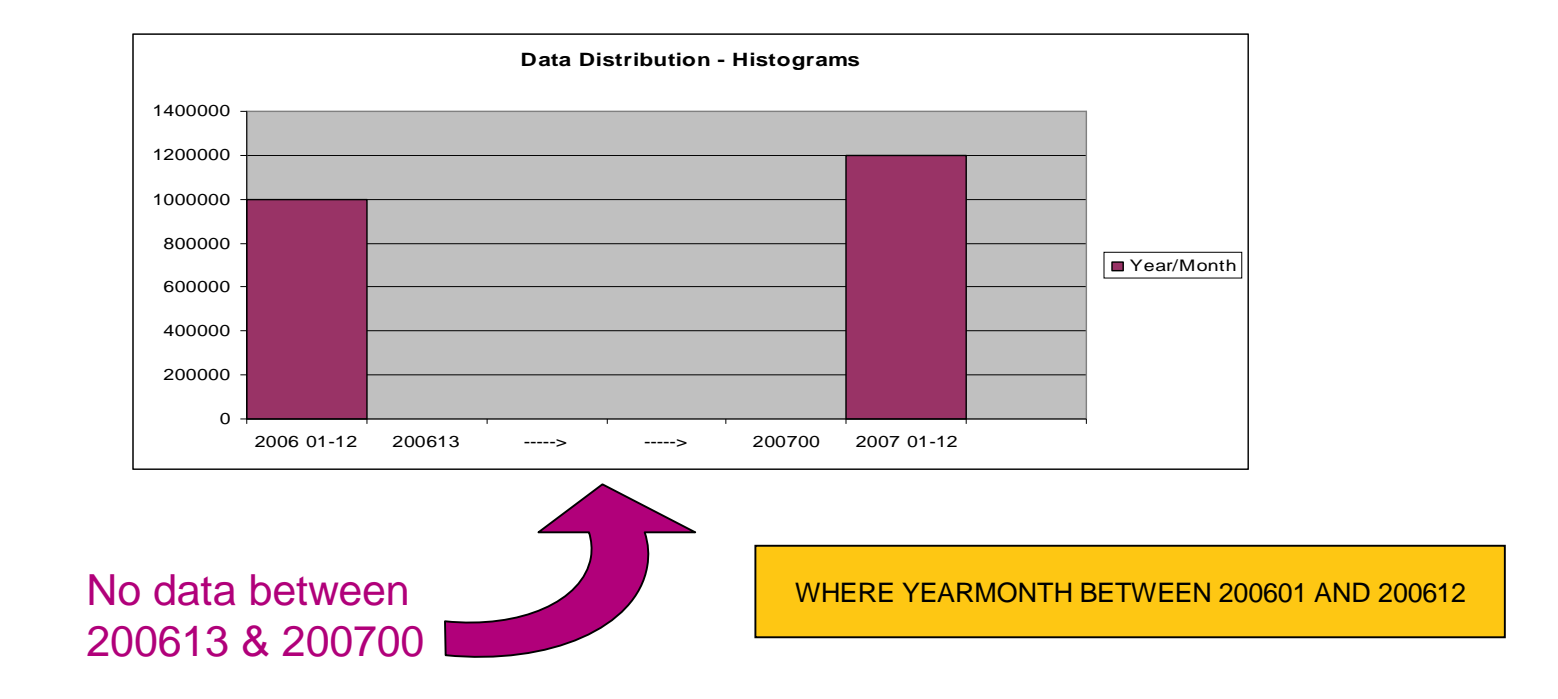

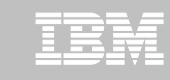

Autonomic Statistics Solution Overview

- **Autonomic Statistics is implemented though a set of Stored Procedures** 
	- *Stored procedures are provided to enable administration tools and packaged applications to automate statistics collection.*
		- ADMIN UTL MONITOR
		- ADMIN UTL EXECUTE
		- ADMIN UTL MODIFY
	- Working together, these SP's
		- Determine what stats to collect
		- Determine when stats need to be collected
		- Schedule and Perform the stats collection
		- Records activity for later review
	- *See Chapter 11 "Designing DB2 statistics for performance" in the DB2 10 for z/OS Performance Monitoring and Tuning Guide for details on how to configure autonomic monitoring directly within DB2.*

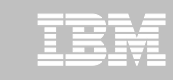

## RUNSTATS Simplification/Performance Overview

### **RUNSTATS options to SET/UPDATE/USE a stats profile**

- Integrate specialized statistics into generic RUNSTATS job
	- RUNSTATS … TABLE tbl COLUMN(C1)… **SET PROFILE**
		- Alternatively use **SET PROFILE FROM EXISTING STATS**
	- RUNSTATS … TABLE tbl COLUMN(C5)… **UPDATE PROFILE**
	- RUNSTATS … TABLE tbl **USE PROFILE**
- **New option for page-level sampling**
	- But what percentage of sampling to use?
		- RUNSTATS … TABLE tbl **TABLESAMPLE SYSTEM AUTO**

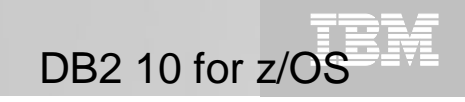

# Optimizer Validation with Realtime Stats

**Index Probing & RTS lookup** 

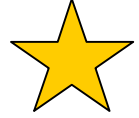

- Estimate # of rids within a given start/stop index key range at bind/prepare
- **Exploited when these two conditions are met.**
	- Query has matching index-access local predicate
	- Predicate contain literals, or REOPT(ALWAYS|ONCE|AUTO)

#### **And 1 of the following is also true**

- Predicate is estimated to qualify no rows
- Stats indicate the table contains no rows
- Table is defined as VOLATILE or qualifies for NPGTHRSH

#### **New EXPLAIN table to externalize runtime estimates**

– User managed DSN\_COLDIST\_TABLE

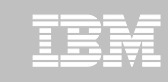

# DB2 10 - Minimizing Optimizer Challenges

### **Potential causes of sub-optimal plans**

- Insufficient statistics
- Unknown literal values used for host variables or parameter markers
- **DB2 10 Optimizer will evaluate the risk for each predicate**
	- For example: WHERE BIRTHDATE < ?
		- Could qualify 0-100% of data depending on literal value used
	- As part of access path selection
		- Compare access paths with close cost and choose lowest risk plan

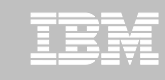

# Extending VOLATILE TABLE usage

#### **VOLATILE TABLE support added in DB2 V8**

- Targeted to SAP Cluster Tables
	- Use Index access whenever possible
	- **Avoids list prefetch**
		- Can be a problem for OR predicates or UPDATEs at risk of loop

#### **DB2 10 provides VOLATILE to general cases**

- Tables matching SAP cluster tables will maintain original limitations
	- Table with 1 unique index
- Tables with > 1 index will follow NPGTHRSH rules
	- Use Index access whenever possible
	- **No limitation on list prefetch**
	- Less chance of getting r-scan when list-prefetch plan is only alternative

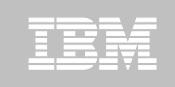

# Global Optimization - Problem Scenario 1

### **V8, Large Non-correlated subquery is materialized\***

# **SELECT \* FROM SMALL\_TABLE A WHERE A.C1 IN (SELECT B.C1 FROM BIG\_TABLE B)**

- "BIG\_TABLE" is scanned and put into workfile
- "SMALL\_TABLE" is joined with the workfile

#### **V9 may rewrite non-correlated subquery to correlated**

- Much more efficient if scan / materialisation of BIG\_TABLE was avoided
- Allows matching index access on BIG\_TABLE

## **SELECT \* FROM SMALL\_TABLE** A

**WHERE** EXISTS

**(SELECT 1 FROM BIG\_TABLE B** WHERE B.C1 = A.C1**)**

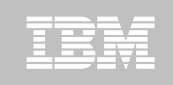

# Global Optimization - Problem Scenario 2

 **V8, Large outer table scanned rather than using matching index access\***

**SELECT \* FROM BIG\_TABLE A**

**WHERE EXISTS** 

#### **(SELECT 1 FROM SMALL\_TABLE B WHERE A.C1 = B.C1)**

- "BIG\_TABLE" is scanned to obtain A.C1 value
- "SMALL\_TABLE" gets matching index access

#### **V9 may rewrite correlated subquery to non-correlated**

#### **SELECT \* FROM BIG\_TABLE A**

**WHERE A.C1 IN**

#### **(SELECT B.C1 FROM SMALL\_TABLE B)**

- "SMALL\_TABLE" scanned and put in workfile
- Allows more efficient matching index access on BIG\_TABLE

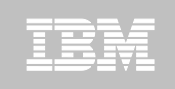

# Global Optimization

- **Global opt internally represent subqueries as virtual tables**
	- Allows subquery to be considered in different join sequences
	- May or may not represent a physical workfile
		- Additional row added to PLAN TABLE for non-correlated subg – PM30425 adds this new row for correlated
	- Apply only to subqueries that cannot be transformed to joins
		- SELECT only (not INSERT/SELECT, UPDATE, DELETE)

Correlated or non-correlated?......I shouldn't have to care!

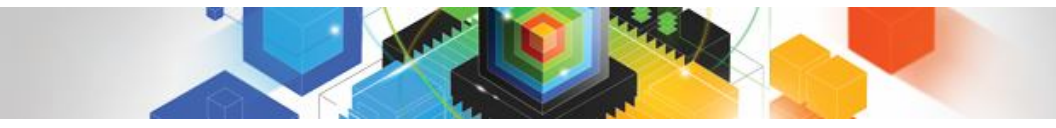

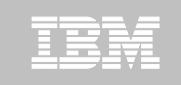

## Agenda

- **Bind/Prepare**
- **Optimizer costing**
- **Runtime query performance**
	- Sort/sort avoidance
	- Sparse index
		- Predicate application
- **F** Indexing
- **Complex queries**

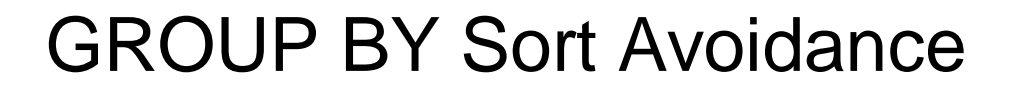

#### **Improved sort avoidance for GROUP BY**

– Reorder GROUP BY columns to match available index

SELECT … FROM T1 GROUP BY C2, C1 < GROUP BY in C2, C1 sequence Index  $1$  (C1, C2)  $\leftarrow$  Index in C1, C2 sequence

– Remove 'constants' from GROUP BY ordering requirement

```
SELECT … FROM T1
WHERE C2 = 5 \leftarrow C2 Constant
GROUP BY C2, C1
```
• ordering requirement reduced to just C1

TRM

# GROUP BY Sort Avoidance Implications

- **Implications of improved sort avoidance for GROUP BY** 
	- May improve query performance!!!
	- Data may be returned in a different order
		- Always been true in any DB2 release
			- Also true in other DBMSs
		- Relational theory states that order is NOT guaranteed without ORDER BY

TR

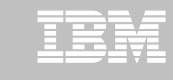

## Sort Performance Enhancements

### **FETCH FIRST n ROWS ONLY (FFnR) and Sort**

- DB2 9 added in-memory replacement for FFnR to avoid sort
	- Provided (n \* (sort key + data)) < 32K
- DB2 10 extends this to 128K
- **Avoid workfile usage for small sorts**

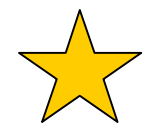

- DB2 9 avoided allocating WF for final sort only
	- If  $\epsilon$  = 255 rows and result  $\epsilon$  32K (sort key + data)
- DB2 10 extends this to intermediate sorts also
	- Except for parallelism or SET function

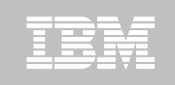

# Improving sort with FETCH FIRST

### **DB2 V8 example**

- Sort is not avoided via index
	- Must sort all qualified rows

#### SELECT C1 FROM T ORDER BY C1 FETCH FIRST 3 ROWS ONLY

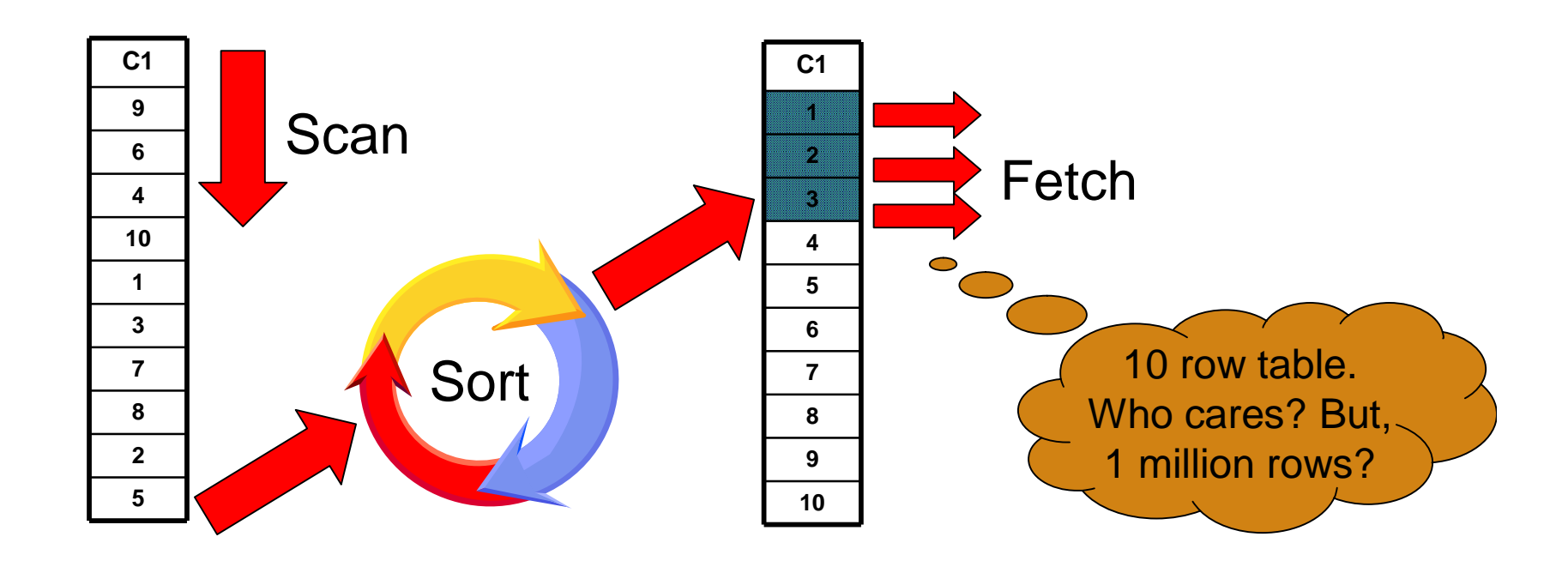

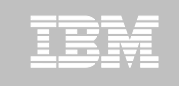

# Improving sort with FETCH FIRST

#### **DB2 9 example**

– New algorithm for in-memory swap avoids (traditional) sort

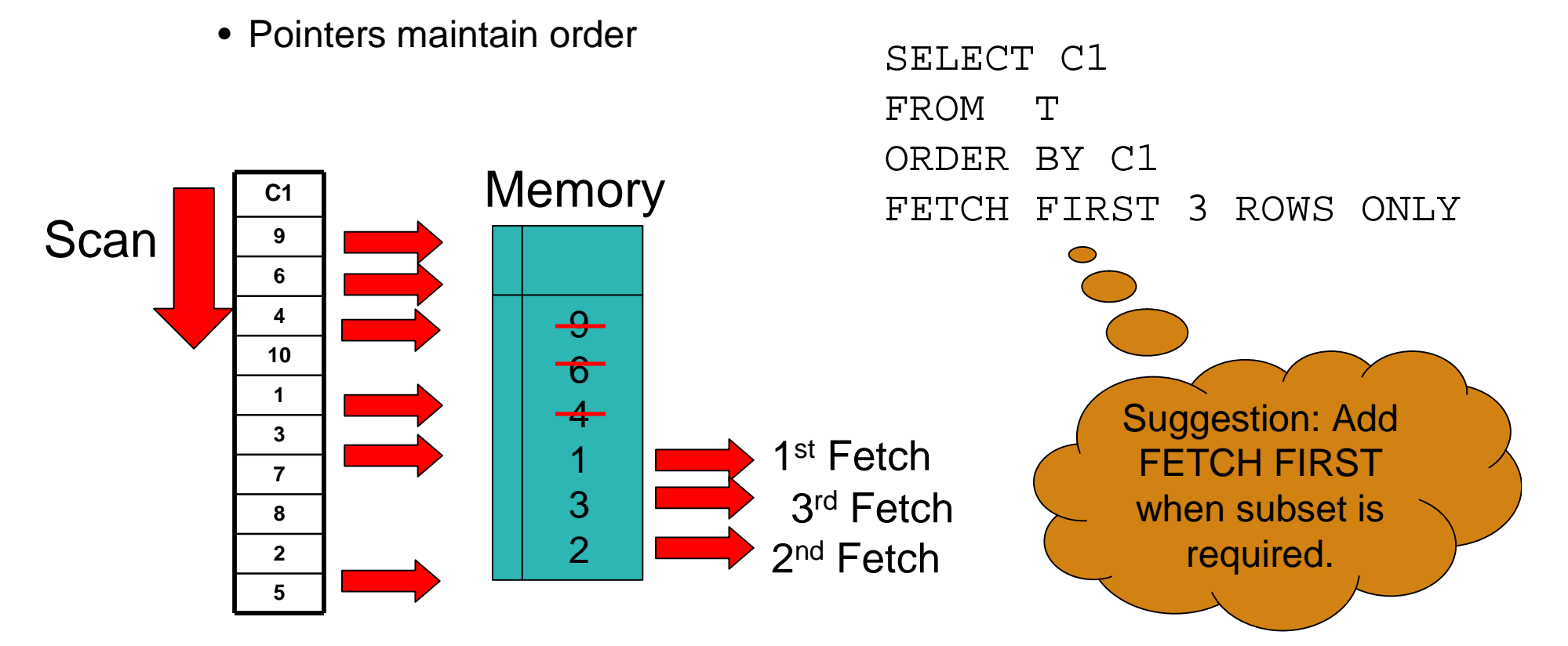

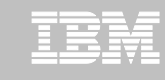

## Improvements to predicate application

- **Major enhancements to OR and IN predicates**
	- Improved performance for AND/OR combinations and long IN-lists
		- General performance improvement to stage 1 predicate processing
	- IN-list matching
		- Matching on multiple IN-lists
		- Transitive closure support for IN-list predicates
		- List prefetch support
		- Trim IN-lists from matching when preceding equals are highly filtering
	- SQL pagination
		- Single index matching for complex OR conditions
- **Many stage 2 expressions to be executed at stage 1**
	- Stage 2 expressions eligible for index screening
		- Not applicable for list prefetch
	- Externalized in DSN\_FILTER\_TABLE column PUSHDOWN

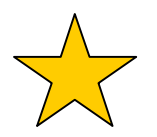

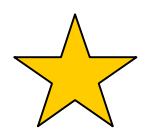

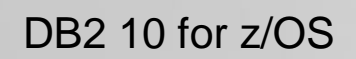

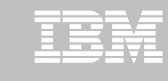

# IN-list Table - Table Type 'I' and Access Type 'IN'

- The IN-list predicate will be represented as an in-memory table if:
	- **List prefetch is chosen, OR**
	- **More than one IN-list is chosen as matching.**
	- **The EXPLAIN output associated with the in-memory table will have:**
		- **New Table Type: TBTYPE – 'I'**
		- **New Access Type: ACTYPE – 'IN'**

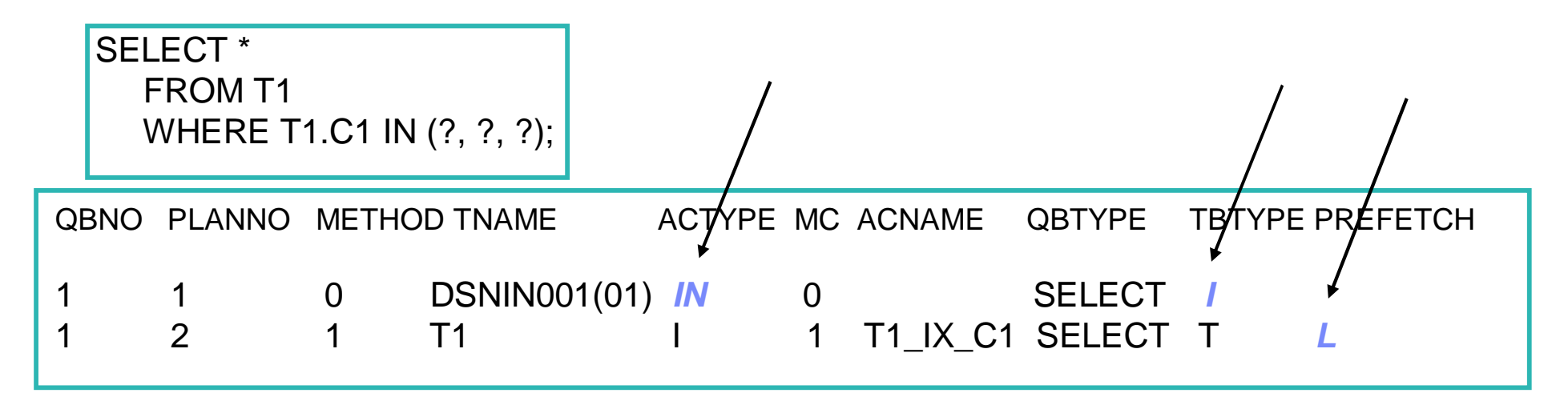

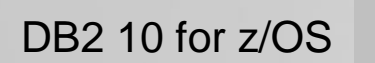

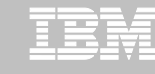

## IN-list Predicate Transitive Closure (PTC)

```
SELECT *
FROM T1, T2
WHERE T1.C1 = T2.C1AND T1.C1 IN (?, ?, ?)
  AND T2.C1 IN (?, ?, ?) \leftarrow Optimizer can generate
                                this predicate via PTC
```
**Without IN-list PTC (DB2 9)**

– Optimizer will be unlikely to consider T2 is the first table accessed

**With IN-list PTC (DB2 10)**

– Optimizer can choose to access T2 or T1 first.

DB2 10 for z/OS

## IBM

# SQL Pagination

### **Targets 2 types of queries**

- Cursor scrolling (pagination) SQL
	- Retrieve next n rows
		- Common in COBOL/CICS and any screen scrolling application
	- Not to be confused with "scrollable cursors"
- Complex OR predicates against the same columns
	- Common in SAP

### **In both cases:**

- The OR (disjunct) predicate refers to a single table only.
- Each OR predicate can be mapped to the same index.
- Each disjunct has at least one matching predicate.

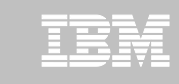

# Simple scrolling – Index matching and ORDER BY

- Scroll forward to obtain the next 20 rows
	- Assumes index is available on (LASTNAME, FIRSTNAME)
	- WHERE clause may appear as:

WHERE (LASTNAME='JONES' AND FIRSTNAME>'WENDY')

**OR** (LASTNAME>'JONES')

ORDER BY LASTNAME, FIRSTNAME;

- DB2 10 supports
	- Single matching index access with sort avoided
- DB2 9 requires
	- Multi-index access, list prefetch and sort
	- OR, extra predicate (AND LASTNAME >= 'JONES') for matching single index access and sort avoidance

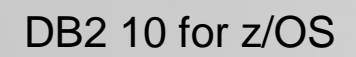

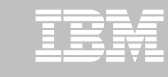

## Complex OR predicates against same index

## • Given WHERE clause

– And index on one or both columns

WHERE (LASTNAME='SMITH' AND FIRSTNAME='JOHN')

**OR** (LASTNAME='JONES');

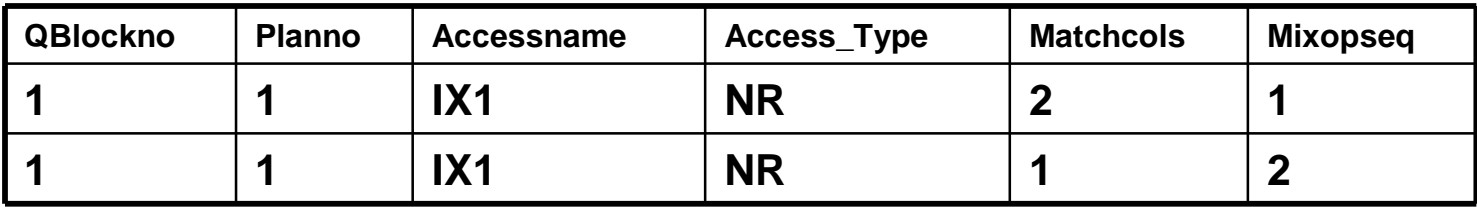

DB2 10 for z/OS

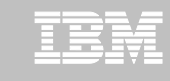

# Minimizing impact of RID failure

### **RID overflow can occur for**

- Concurrent queries each consuming shared RID pool
- Single query requesting > 25% of table or hitting RID pool limit
- **DB2 9 will fallback to tablespace scan\***
- **DB2 10 will continue by writing new RIDs to workfile**
	- Work-file usage may increase

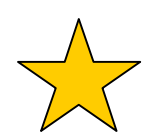

- Mitigate by increasing RID pool size (default increased in DB2 10).
- MAXTEMPS\_RID zparm for maximum WF usage for each RID list

<sup>\*</sup> Hybrid join can incrementally process. Dynamic Index ANDing will use WF for failover.

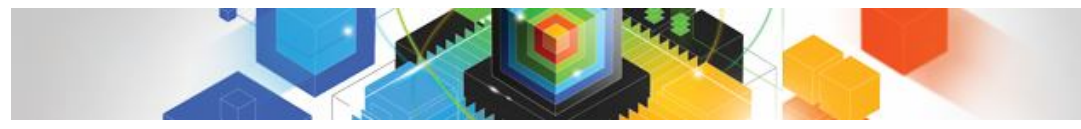

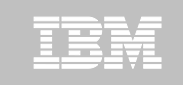

## Agenda

- **Bind/Prepare**
- **Optimizer costing**
- **Runtime query performance**

### **Indexing**

- Index on expression
- Tracking index use
- Sparse index
- Include columns
- **Complex queries**

## Index on Expression

### **DB2 9 supports "index on expression"**

– Can turn a stage 2 predicate into indexable

SELECT<sup>\*</sup> FROM CUSTOMERS WHERE **YEAR(BIRTHDATE) = 1971**

CREATE INDEX ADMF001.CUSTIX3 ON ADMF001.CUSTOMERS **(YEAR(BIRTHDATE) ASC)**

Previous  $FF = 1/25$ Now, RUNSTATS collects frequencies. Improved FF accuracy

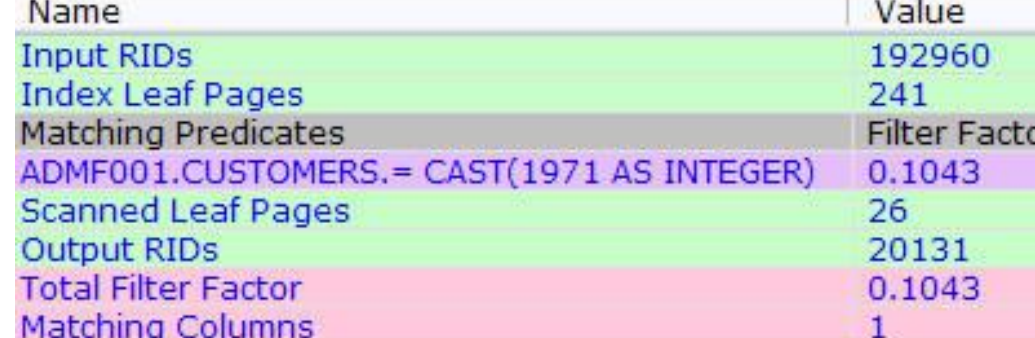

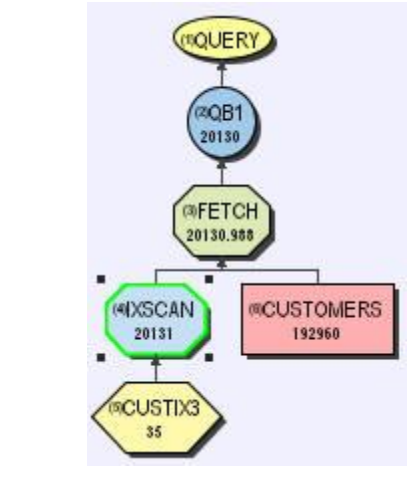

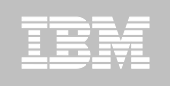

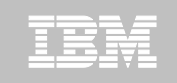

# Data Caching and Sparse Index

## **Data Caching**

- Built at runtime
	- Is a runtime enhancement to sparse index
- Extended to non-star join in DB2 9

### **New ZPARM MXDTCACH**

- Maximum extent in MB, for data caching per thread
- If memory is insufficient
	- Fall-back to sparse index at runtime
- **Considered when lacking an index on join column(s):**
	- Temporary tables
	- Subqueries converted to joins
	- …..any table

# How does Data Caching WF work?

- Data Cache contains the full result of materialized result
	- Sparse index will be a subset of WF entries
- Example, WF may have 10,000 entries
	- Cache is "binary searched" to find target location of search key

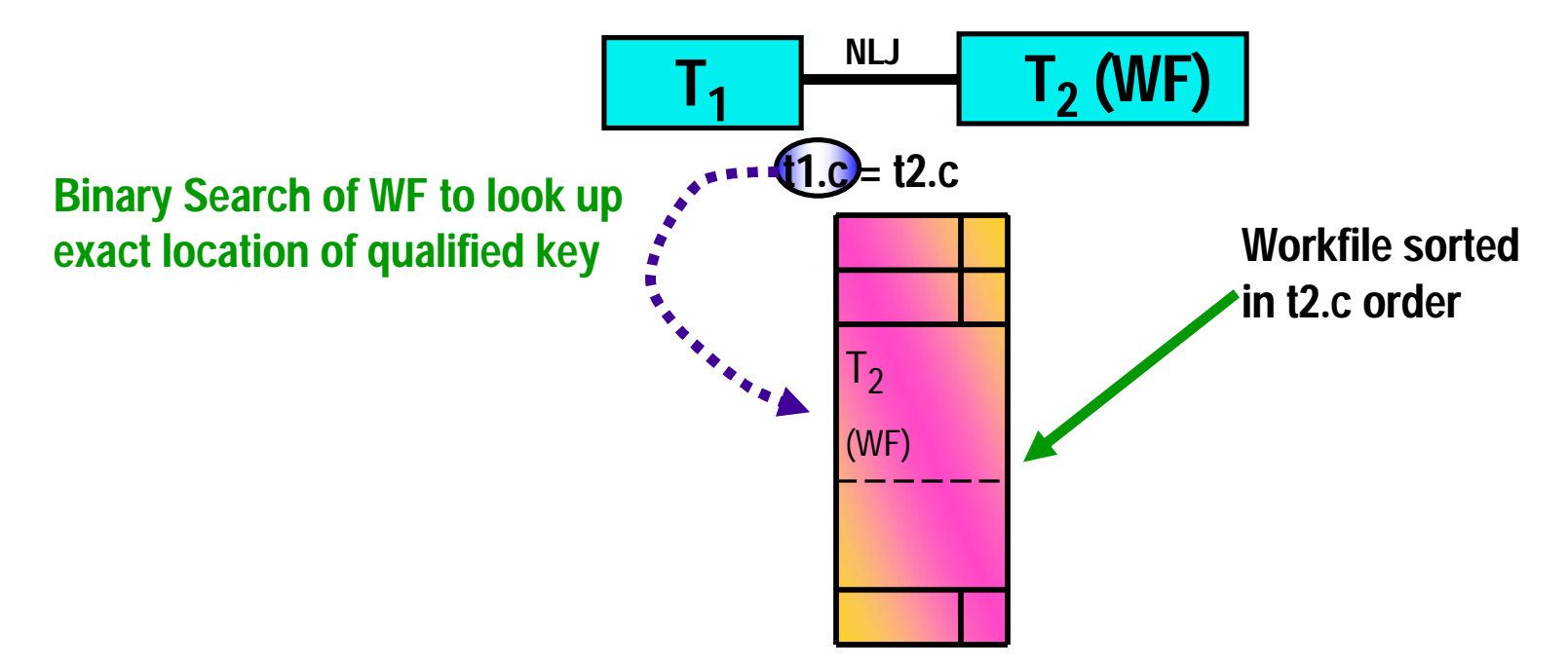

IEM

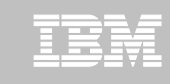

Index Include Columns

**Index INCLUDE columns**

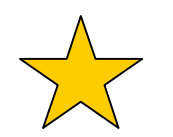

- Create an Index as UNIQUE, and add additional columns
- Ability to consolidate redundant indexes

INDEX1 UNIQUE (C1) Consolidate to

INDEX2 (C1,C2) INDEX1 UNIQUE (C1) INCLUDE (C2)

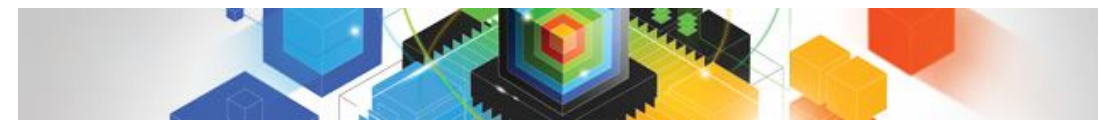

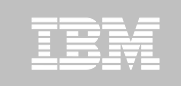

## Agenda

- **Bind/Prepare**
- **Optimizer costing**
- **Runtime query performance**
- **F** Indexing
- **Complex queries**
	- Parallelism
	- BI/DW

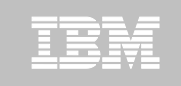

## Parallelism Enhancements

- **In V8**
	- Lowest cost is BEFORE parallelism
- **In DB2 9** 
	- Lowest cost is AFTER parallelism
		- Only a subset of plans are considered for parallelism

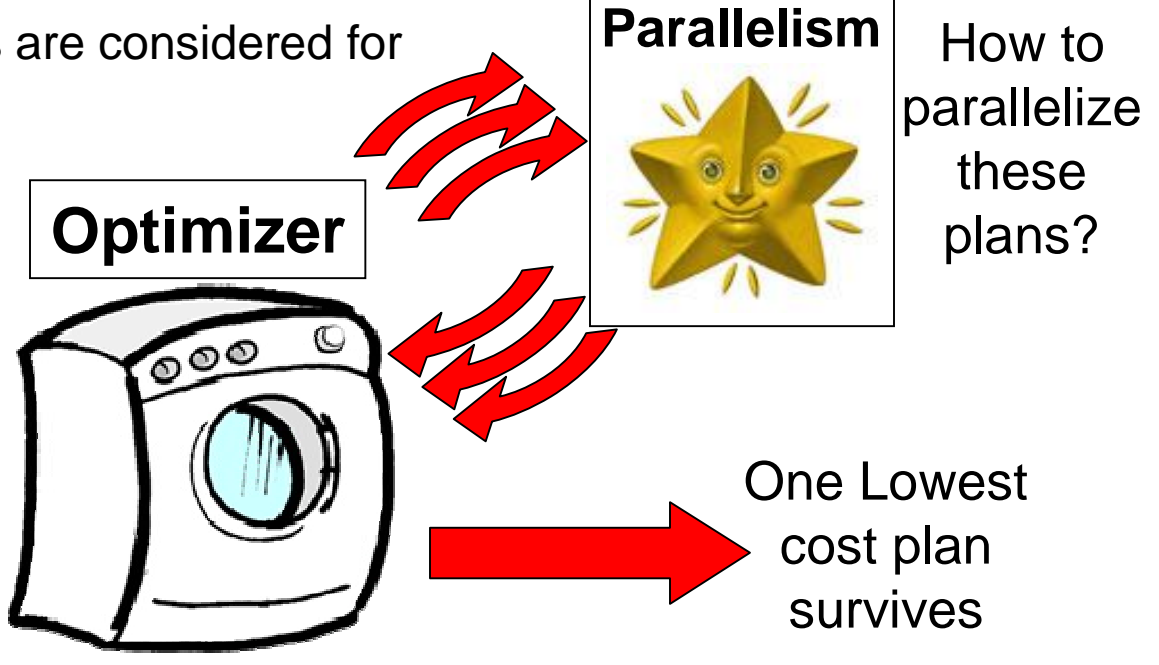

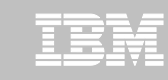

## Parallelism Enhancements - Effectiveness

#### **Previous Releases of DB2 may use Key Range Partitioning**

- Key Ranges Decided at Bind Time
- Based on Statistics (low2key, high2key, column cardinality)
	- Assumes uniform data distribution
	- Histograms can help
		- But rarely collected
- If Statistics are outdated or data is not uniformly distributed what happens to performance?

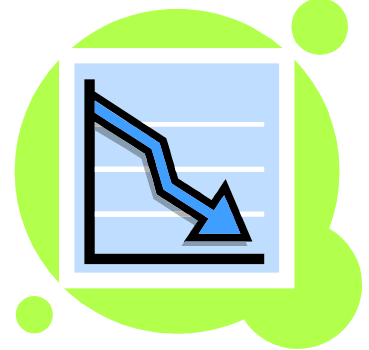

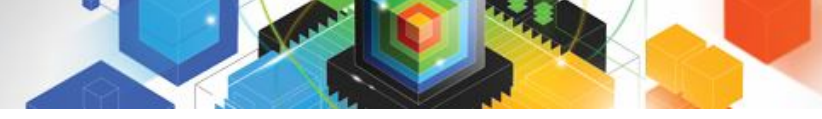

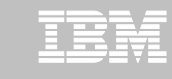

## Key range partition - Today

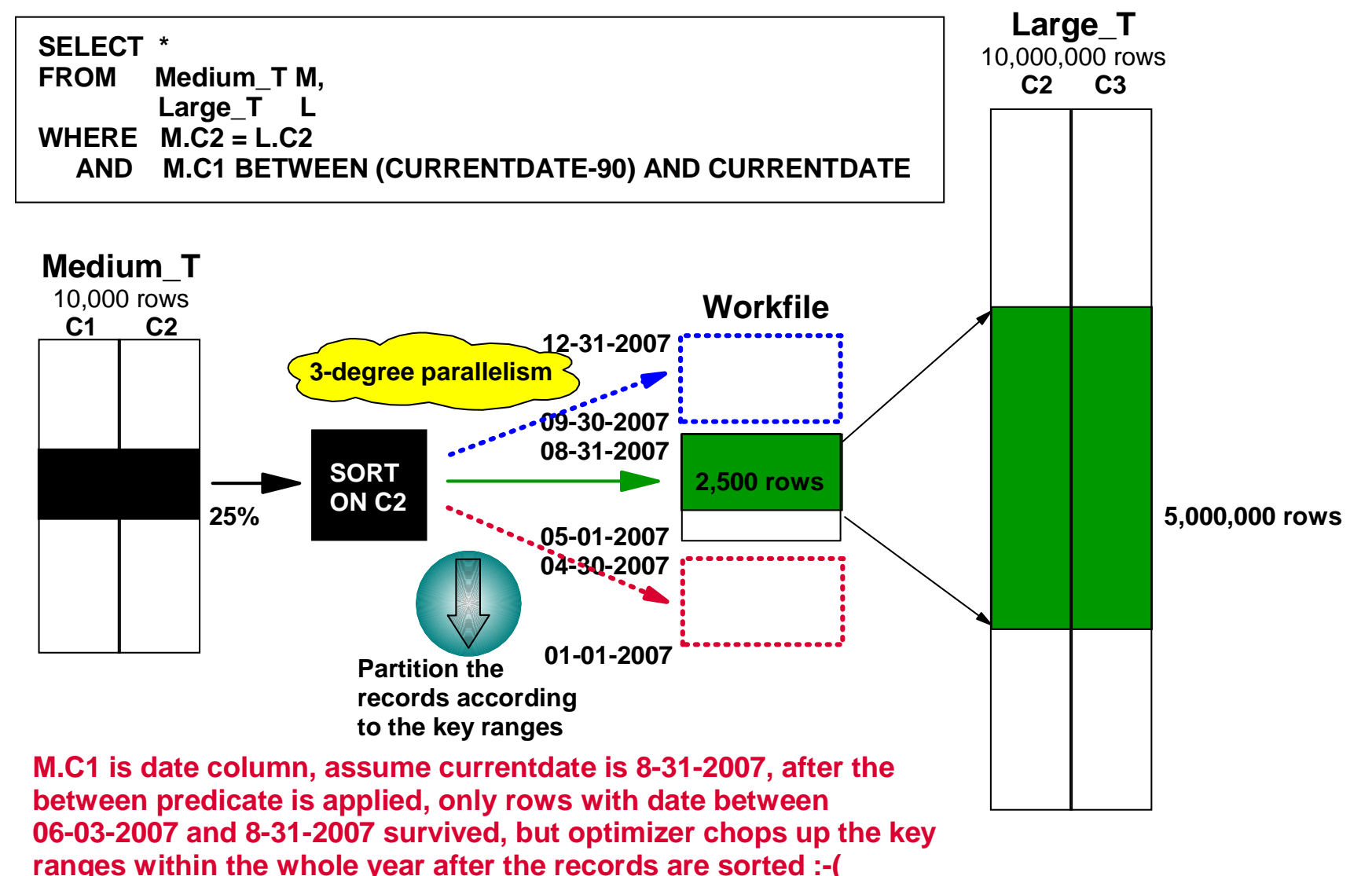

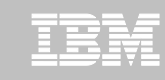

## Parallelism Effectiveness – Record range

- **DB2 10 can use** Dynamic record range partitioning
	- Materialize the intermediate result in a sequence of join processes
	- Results divided into ranges with equal number of records
	- Division doesn't have to be on the key boundary
		- Unless required for group by or distinct function
	- Record range partitioning is dynamic
		- no longer based on the key ranges decided at bind time
	- Now based on number of composite records and parallel degree
		- Data skew, out of date statistics etc. will not have any effect on performance

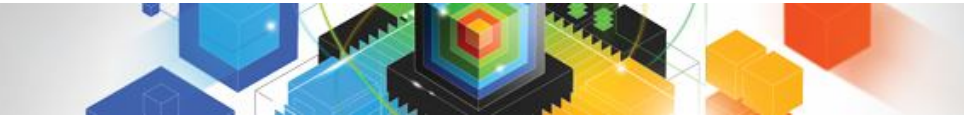

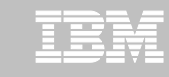

## Dynamic record range partition

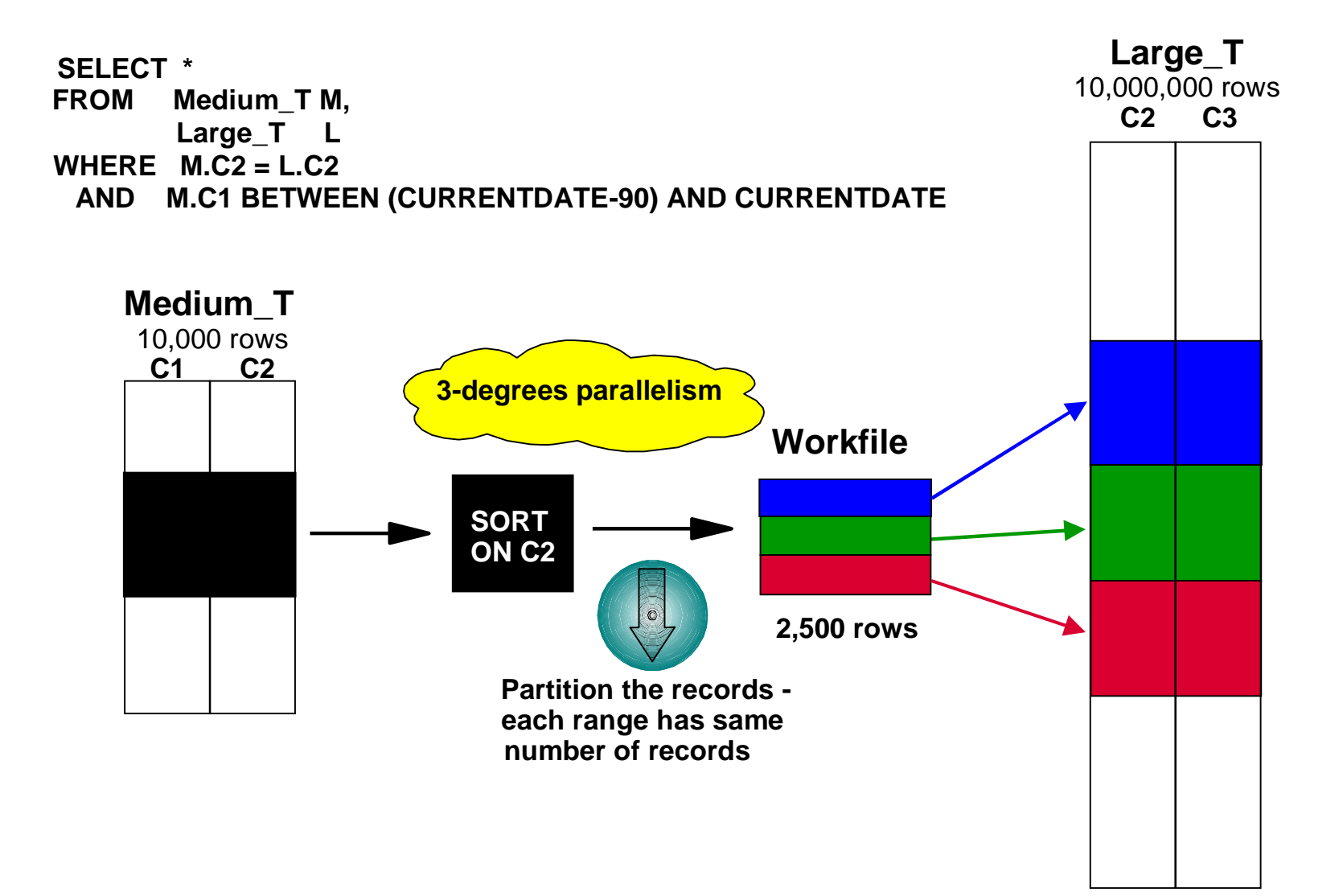

**52** © 2011 IBM Corporation

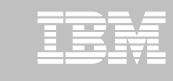

## Parallelism Effectiveness - Straw Model

- **Previous releases of DB2 divide the number of keys or pages by the number representing the parallel degree**
	- One task is allocated per degree of parallelism
	- The range is processed and the task ends
	- Tasks may take different times to process

#### **DB2 10 can use the Straw Model workload distribution method**

- More key or page ranges will be allocated than the number of parallel degrees
- The same number of tasks as before are allocated (same as degree)
- Once a task finishes it's smaller range it will process another range
- Even if data is skewed this new process should make processing faster

DB<sub>2</sub> 10 for z/OS

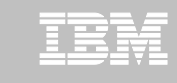

## STRAW Model

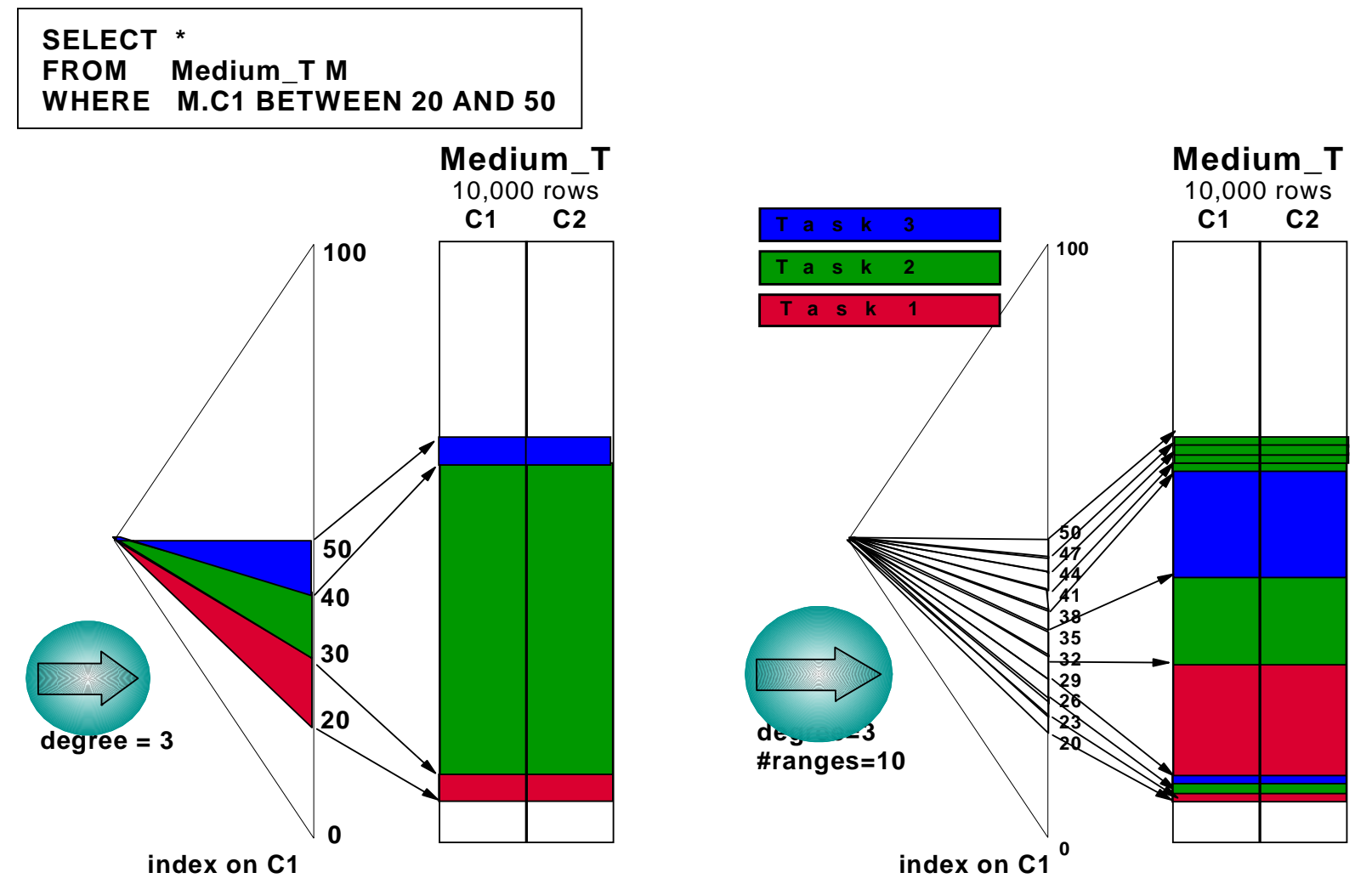

**Divided in key ranges before DB2 10 Divided in key ranges with Straw Model**

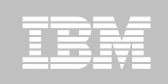

# Dynamic Index ANDing Challenge

- **Filtering may come from multiple dimensions**
	- •Creating multi-column indexes to support the best combinations is difficult

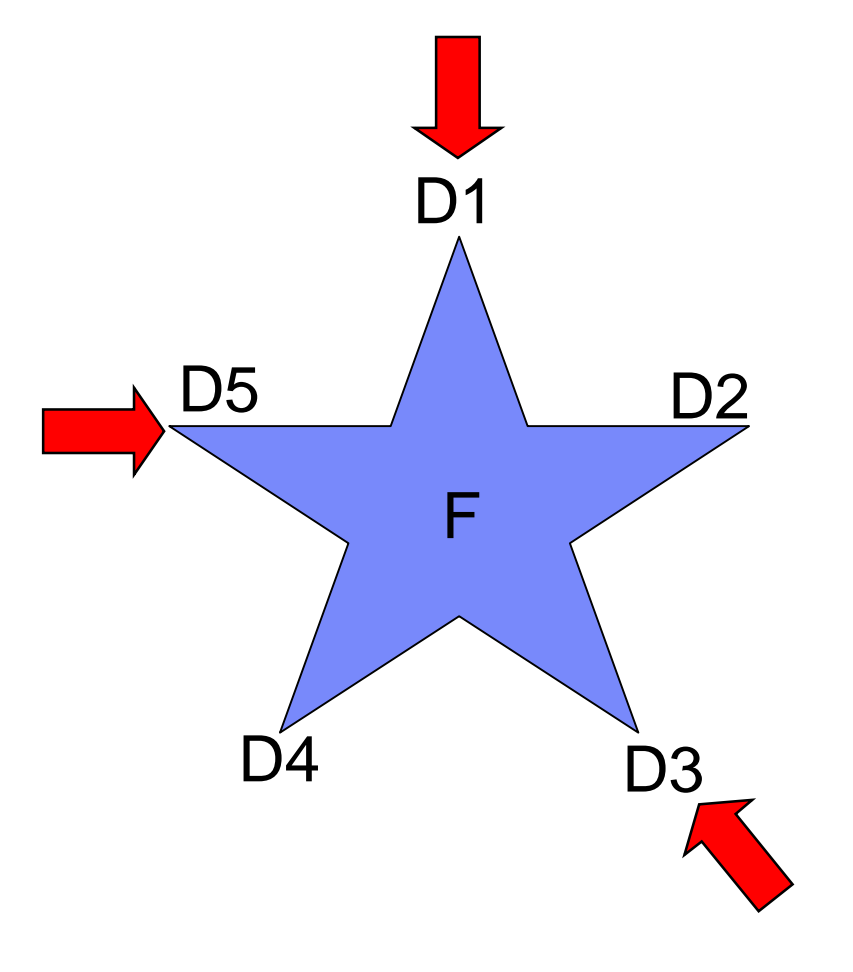

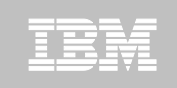

## Index ANDing – Pre-Fact

**Pre-fact table access**

–Filtering may not be (truly) known until runtime

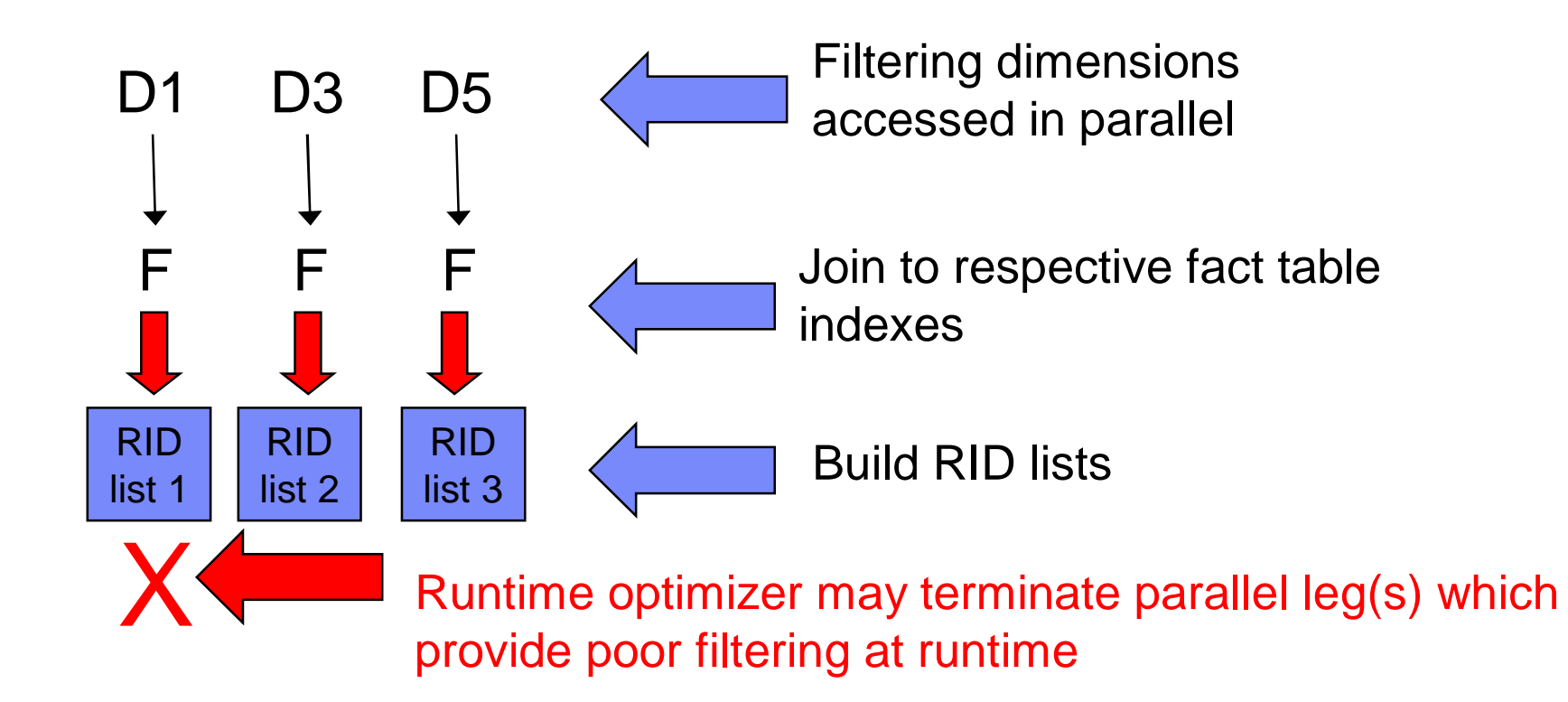

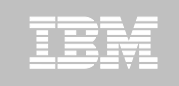

# Index ANDing – Fact and Post-Fact

### **Fact table access**

- –Intersect filtering RID lists
- –Access fact table
	- •From RID list

### **Post fact table**

Using parallelism

–Join back to dimension tables

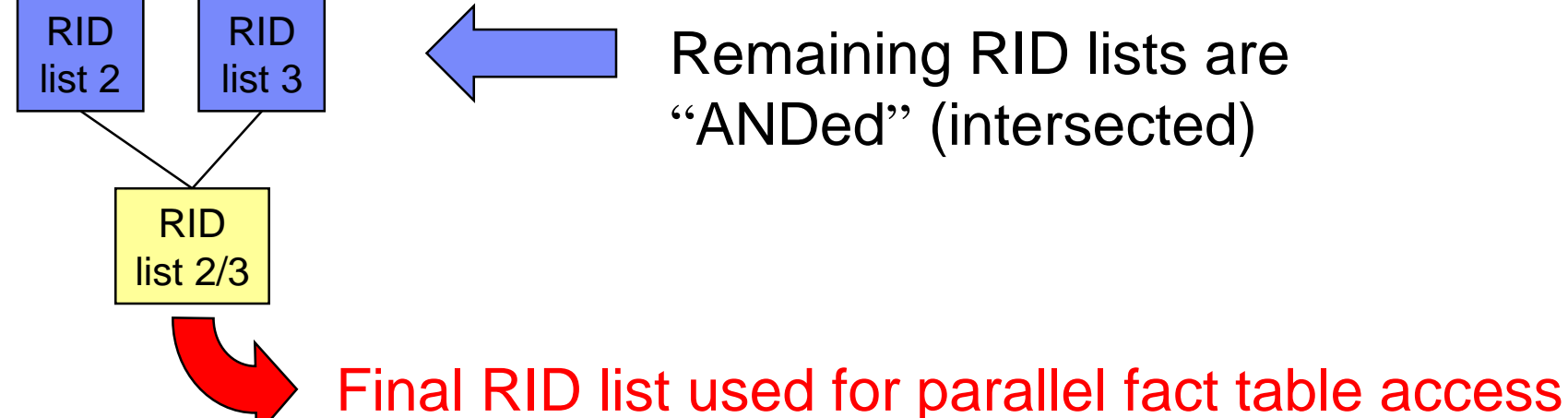

Remaining RID lists are "ANDed" (intersected)

**57** © 2011 IBM Corporation

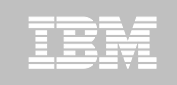

# Dynamic Index Anding Highlights

### **Pre-fact table filtering**

– Filtering dimensions accessed concurrently

#### **Runtime optimization**

- Terminate poorly filtering legs at runtime
- **More aggressive parallelism**
- **Fallback to workfile for RID pool failure**
	- Instead of r-scan

## APAR PK76100 – zparm to enable EN\_PJSJ